**Aneta Kowalska, Joanna Radzicka**

Biblioteka Politechniki Krakowskiej

## **E-learning wsparciem dla biblioteki**

**Streszczenie:** Celem artykułu jest omówienie zastosowania distance learningu w Bibliotece Politechniki Krakowskiej (BPK). Dzięki tej nowej formule kształcenia, bibliotekarze mają możliwość przygotowania profesjonalnych szkoleń e-learningowych adresowanych do różnych grup odbiorców. Wzbogacone o narzędzia multimedialne i interaktywne stanowią atrakcyjną formę przekazywania wiedzy i zdobywania kompetencji. BPK posadawia kursy na platformie e-learnigowej Politechniki Krakowskiej. Część z nich realizowana jest w ramach projektu "Politechnika XXI wieku...", współfinansowanego ze środków Unii Europejskiej. **Słowa kluczowe:** biblioteka, bibliotekarz, e-learning, zdalne nauczanie, platforma Moodle, szkolenie biblioteczne, edukacja informacyjna.

Rozwój i ekspansja mediów interaktywnych zmusza do zmian na wielu płaszczyznach działalności człowieka, również w obszarze edukacyjnym oraz działalności bibliotek. Intensywne wykorzystanie nowoczesnych środków przekazu przez społeczeństwo skłania do oceny oraz modyfikacji tradycyjnych sposobów kształcenia i komunikacji. Analizując zadania bibliotekarzy, np. zasady i normy określone w Kodeksie Etyki Bibliotekarza i Pracownika Informacji $^{\rm l},$ oraz cechy e-learningu możemy znaleźć wiele punktów wspólnych. Nauczanie zdalne wydaje się być doskonałym narzędziem do sprostania wymaganiom i postawie bibliotekarza określonej w Kodeksie. Dzięki e-edukacji bibliotekarze, w roli uczestników i twórców kursów, mają możliwość rozwijania swojej wiedzy i umiejętności oraz aktywnego wykorzystania zdobytych kompetencji w pracy zawodowej. Pracownicy bibliotek zyskali nową drogę do poznawania użytkowników i odpowiadania na ich potrzeby oraz oczekiwania. Poprzez zdalne kursy bibliotekarze mogą zapewnić dostęp do informacji, tworzyć treści dla grup odbiorców oraz jednocześnie dawać możliwość indywidualnego ich wykorzystania. Dzięki tworzeniu informacji i wiedzy dostępnej w dowolnym czasie i miejscu, także dla bibliotek zanika bariera czasu i przestrzeni.

<sup>1</sup> *Kodeks etyki bibliotekarza i pracownika informacji* [online], 2012 [dostęp: 2012-06-06]. Dostępny w World Wide Web: [http://ebib.oss.wroc.pl/sbp/kodeks\\_etyki.html.](http://ebib.oss.wroc.pl/sbp/kodeks_etyki.html)

A to co wymienia się jako element ograniczający w e-learningu, czyli zależność od urządzeń technicznych, konieczność dostępu do Internetu to dla współczesnych użytkowników norma i warunek konieczny do efektywnego studiowania, czyli realizacji procesu kształcenia.

Nauczanie na odległość czyli distance learning (d-learning) jest procesem kształcenia, w którym uczeń i nauczyciel są oddaleni od siebie, a komunikacja bezpośrednia zostaje zastąpiona poprzez tradycyjną pocztę lub technologię. D-learning charakteryzuje się wyjściem poza ramy tradycyjnej klasy, gdzie wymagana jest obecność wszystkich uczestników kształcenia w jednym czasie i miejscu. W nauczaniu na odległość można wyróżnić:

- blended learning (nauczanie mieszane) nauczanie, które łączy elementy tradycyjnego kursu (wykładu, ćwiczeń) i elementy nauczania na odległość;
- e-learning (elektroniczne nauczanie) nauczanie przy wykorzystaniu elektronicznych środków przekazu (komputer, Internet, urządzenia audiowizualne, itp.);
- m-learning (mobile learning) nauczania za pomocą urządzeń PDA (Personal Digital Assistant), oraz telefonów komórkowych.

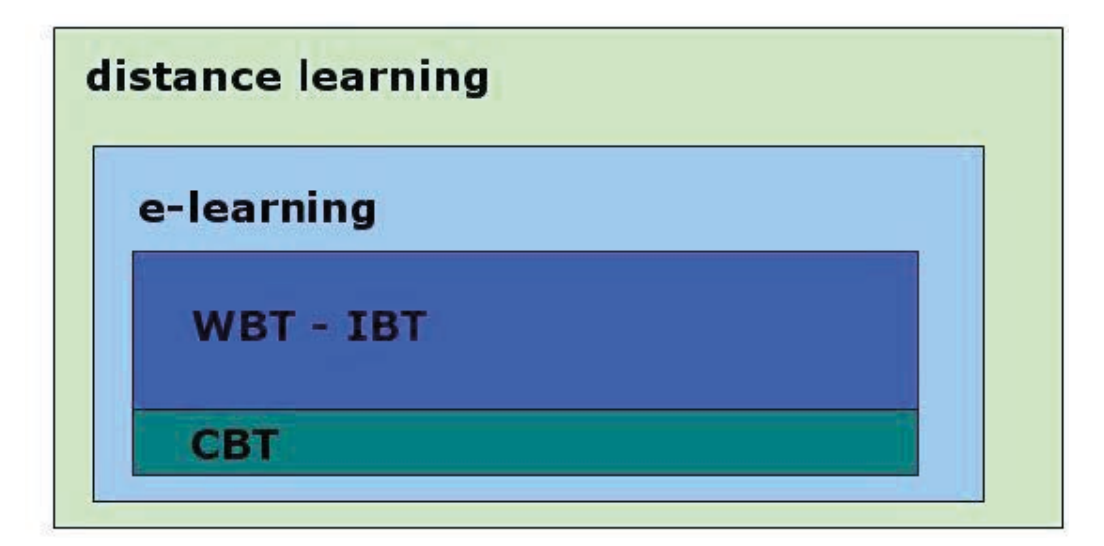

Rys. 1. Modele e-learningu. Źródło: Źródło własne autorek.

Można wyróżnić następujące formy e-learningu:

- ComputerBased Training (CBT) metoda nauczania i uczenia się, wykorzystująca komputer oraz wszelkiego rodzaju multimedia. Do przekazywania treści edukacyjnych wykorzystuje się Internet, intranet, extranet, e-mail, płyty DVD, CD;
- Web Based Training (WBT) lub Internet Based Training (IBT) szkolenie w którym treści i materiały edukacyjne rozpowszechniane są poprzez sieć. WBT może być realizowane w formie':
	- nauczania synchronicznego forma szkolenia, w której uczniowie kontaktują się z nauczycielem w czasie rzeczywistym, poprzez wykorzystanie takich technik jak wideokonferencje lub telekonferencje. W tym wypadku uczeń od razu uzyskuje odpowiedź na postawione pytanie lub zaistniały problem;
	- nauczania asynchronicznego forma kształcenia najczęściej utożsamiana z e-learningiem i w ostatnim czasie bardzo popularna; nie wymaga obecności nauczyciela w czasie rzeczywistym, uczeń kontaktuje się z nim oraz innymi uczestnikami szkolenia poprzez fora, czat, e-mail. Materiały dydaktyczne posadowione są na serwerze, natomiast czas ich realizacji zależy od uczącego się, który tempo pracy dopasowuje do swoich indywidualnych potrzeb i predyspozycji. Nauczanie to posiada mechanizmy kontroli i oceny prowadzonych zajęć przez nauczyciela<sup>3</sup>.

W zdalnym nauczaniu musi pojawiać się "miejsce, wspólna przestrzeń", techniczne rozwiązanie pozwalające na wirtualne spotkanie nauczyciela i ucznia. Aplikacją internetową najczęściej wykorzystywaną w tym celu w Polsce jest Moodle (czyli *Modular Object-Oriented Dynamic Learning Environmentf4 ).* Platforma ta pozwala na tworzenie witryn edukacyjnych do realizacji zdalnego nauczania, a jej popularność związana jest z dostępnością i możliwością stosowania bezpłatnie, zgodnie z licencją GNU GPL<sup>5</sup>.

<sup>2</sup> *Rules for good design* [online], 2012 [dostęp: 2012-06-06]. Dostępny w World Wide Web: [http://www.webbase](http://www.webbasedtraining.com/primer_rules.aspx) [dtraining.com/primer\\_rules.aspx.](http://www.webbasedtraining.com/primer_rules.aspx)

<sup>3</sup> Zajączkowski G., *Metodyka e-learningu* [online], 2012 [dostęp: 2012-06-06]. Dostępny w World Wide Web: [http://www.eid.edu.pl/blog/wpis,metodyka\\_e-learningu,410.html](http://www.eid.edu.pl/blog/wpis,metodyka_e-learningu,410.html).

<sup>4</sup> *Moodle* [online], 2012 [dostęp: 2012-06-06]. Dostępny w World Wide Web: [http://moodle.org/.](http://moodle.org/)

<sup>5</sup> *GNU General Public License*. In Wikipedia [online], 2012 [dostęp: 2012-06-06]. Dostępny w World Wide Web: [http://pl.wikipedia.org/wiki/GNU\\_General\\_Public\\_License](http://pl.wikipedia.org/wiki/GNU_General_Public_License).

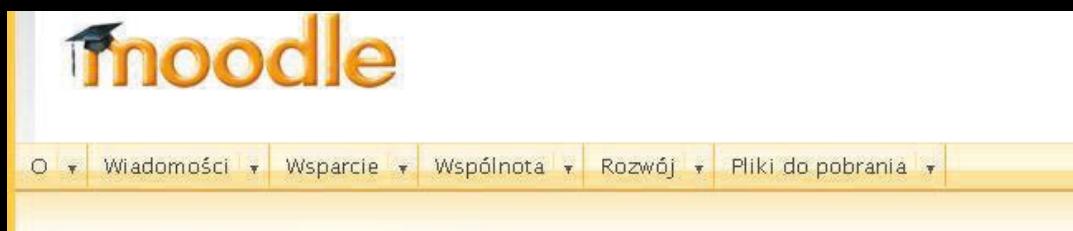

## Witamy w społeczności Moodle!

Moodle jest Systemem Zarządzania Kursami (CMS), znanym jako System Zarządzania Nauczaniem (LMS) lub Wirtualnym Środowiskiem Nauczania (VLE). Jest to darmowa aplikacja internetowa, którą nauczyciele mogą wykorzystywać do tworzenia witryn edukacyjnych.

Moodle.org jest społecznościowym serwisem, gdzie system Moodle jest tworzony i omawiany. Proszę użyć menu aby poznać system i się do niego przyłączyć.

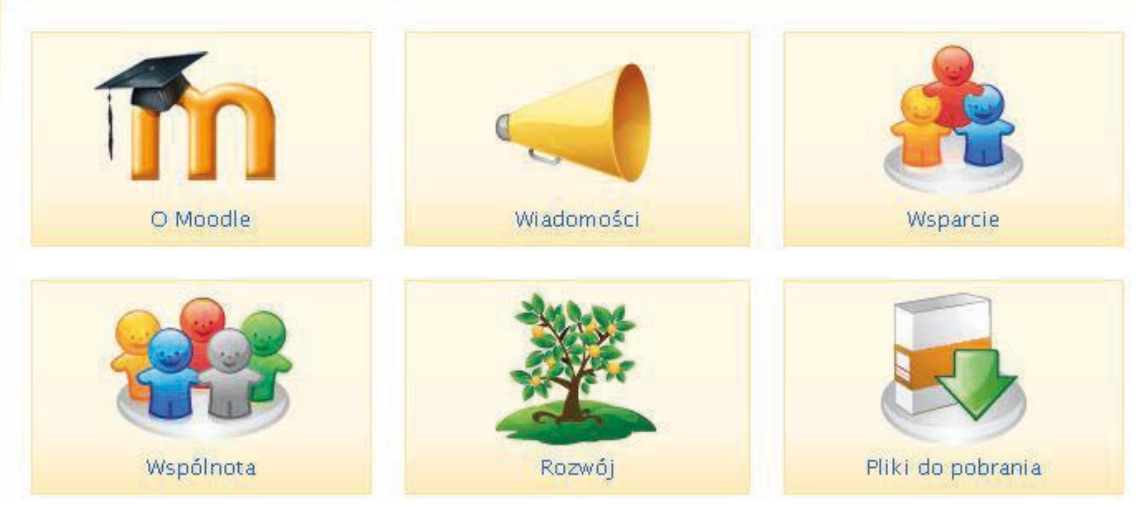

Rys. 2. Strona główna Moodle. Źródło: Zbiory własne autorek.

Moodle posiada przyjazny, nieskomplikowany interfejs, który pozwala zarówno uczestnikom kursów jak i ich twórcom, szybko odnaleźć się w swojej roli i korzystać z oferowanych funkcjonalności. Moodle posiada różnorodne opcje ustawień, z których można korzystać przygotowując szkolenie. Dotyczą one między innymi:

- dostępu do kursów użytkownikom można przypisywać określone role i związane z nimi uprawnienia (gość, student, nauczyciel, prowadzący, administrator i in.), tworzyć dostęp dla wybranej grupy użytkowników;
- możliwości zapisu na określony kurs (samodzielnie przez użytkownika, przez prowadzącego kurs, z wykorzystaniem klucza dostępu — hasła);
- układu treści zawartych w kursie (np. czasowy, tematyczny).
- Dostęp do platformy jest autoryzowany tzn. każdy użytkownik posiada własne konto — profil, który może modyfikować. Ponadto platforma:
- jest kompatybilna z różnorodnym oprogramowaniem, pozwala na publikowanie materiałów w wielu formatach np. pdf, doc, ppt, scorm i in.;
- posiada różnorodne aktywności, zasoby i składowe pozwalające twórcy kursu na zorganizowanie materiałów dydaktycznych oraz sprawdzanie wiedzy uczestników (lekcje, quizy, fora, czat, ankiety, głosowania, zadania, zasoby, słownik itd.).

Spośród programów wykorzystywanych podczas przygotowywania kursów na Moodle'u wymienić można:

- eXe eLearning XHTML editor narzędzie zdalnego nauczania, dostępne na zasadach open source. Program pozwala na organizowanie treści w lekcje, na tworzenie struktur drzewiastych czyli tematów, a w ich obrębie podtematów. Posiada ponadto narzędzia umożliwiające dołączanie plików tekstowych, multimedialnych, stron internetowych, generowanie galerii obrazów, opracowanie testów (tworzenia pytań jednokrotnego lub wielokrotnego wyboru, zadań typu prawda- fałsz, zdań z luką, quizów). Przygotowane materiały można eksportować np. w postaci strony www lub pliku,
- pozwalającego zamieścić lekcję na platformie e-learningowej';
- Hot Potatoes umożliwia tworzenie interaktywnych zadań samosprawdzających (np. krzyżówek, tekstów z lukami)';
- pakiet Office (np. Word, Power Point) oraz programy graficzne jak np. Corel — dodatkowe narzędzia do przekazywania, urozmaicenia treści kursu;
- Ispring program pozwalający przekształcać prezentacje przygotowane w programie Power Point na filmiki.

Zmiany w zakresie form nauczania znalazły odzwierciedlenie również w działaniach Politechniki Krakowskiej. Utworzono zespół do spraw e-learningu i platformę zdalnego nauczania E-learning Framework PK (ELF)<sup>s</sup>. Od kilku lat kształcenie na odległość na PK odbywa się z wykorzystaniem platformy Moodle. Realizowane są kursy tworzone przez poszczególne wydziały PK, a także międzywydziałowe jednostki PK, jak Centrum Pedagogiki i Psychologii, Studium Praktycznej Nauki Języków Obcych oraz Bibliotekę PK.

Biblioteka PK włącza się w nurt zmian związanych z rozwojem technologii i zdalnym nauczaniem. Prekursorskie działania e- learningowe w BPK podjęto w 2009 roku podczas przygotowania szkolenia bibliotecznego dla studentów I roku w wersji on- line. Pracownicy Oddziału Informacji Naukowej, samodzielnie zgłębiając tajniki e-learningu i platformy Moodle, stworzyli kurs składający się z trzech części, poświęconych kolejno:

- organizacji, zasobom i funkcjonowaniu poszczególnych agend Biblioteki PK - "Przewodnik po Bibliotece PK";
- wyszukiwaniu dokumentów w zasobach BPK "Katalog BPK";
- $-$  samodzielnej obsłudze konta użytkownika  $-$  "Konto biblioteczne użytkownika biblioteki".

W kursie korzystano z możliwości platformy Moodle, narzędzi Hot Potatoes oraz prezentacji przygotowanych w programie Power Point. Dostęp do kursu wyma-

<sup>6</sup> *eXeeXeLearning* [online], 2012 [dostęp: 2012-06-06]. Dostępny w World Wide Web: [http://exelearning.](http://exelearning.org/wiki) [org/wiki.](http://exelearning.org/wiki)

<sup>7</sup> *Hot Potatoes* [online], 2012 [dostęp: 2012-06-06]. Dostępny w World Wide Web: [http://hotpot.uvic.ca/.](http://hotpot.uvic.ca/)

<sup>8</sup> *E-learning Framework PK* [online], 2012 [dostęp: 2012-06-06]. Dostępny w World Wide Web: http://info. elf.pk.edu.pl/.

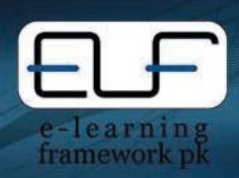

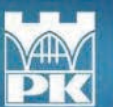

Politechnika Krakowska im. Tadeusza Kościuszki

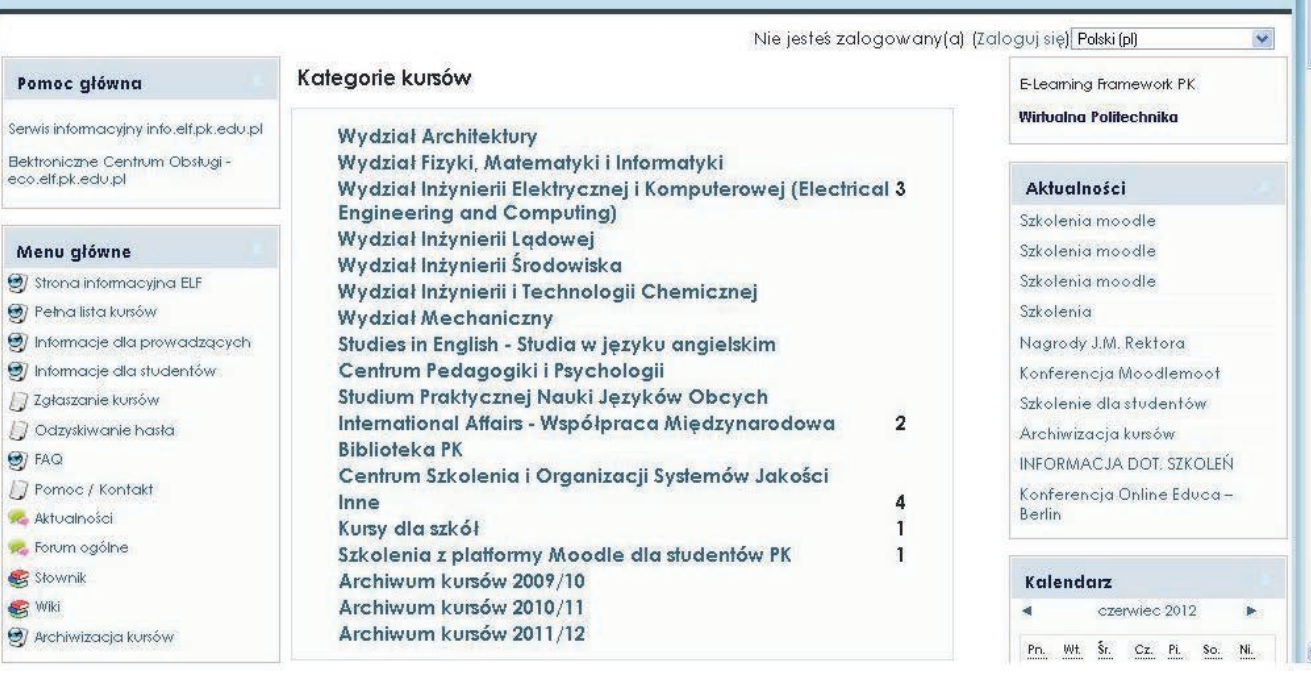

Rys. 3. Platforma e-learningowa Politechniki Krakowskiej. Źródło: Zbiory własne autorek.

gał znajomości klucza dostępu. Pomyślne zdanie testów końcowych i wykonanie zadań na kursie przez studenta, uprawniało do otrzymania potwierdzenia w indeksie. Kurs był próbą dla pracowników w zakresie stosowania nowych narzędzi, nowej formy prowadzenia szkoleń. Przeznaczony był dla studentów, którzy z różnych przyczyn, nie brali udziału w tradycyjnym szkoleniu bibliotecznym (wykład, prezentacja), organizowanym dla studentów pierwszych roczników w pierwszych tygodniach rozpoczynającego się roku akademickiego. Odbycie szkolenia było obligatoryjne.

Drugim doświadczeniem e-learningowym dla pracowników BPK był kurs "Informacja naukowo-techniczna" realizowanym na Wydziale Inżynierii Środowiska. Były to zajęcia prowadzone w formie blended learning, czyli tradycyjne zajęcia ze studentami odbywały się w pracowni komputerowej, natomiast zadania uczestnicy wykonywali zdalnie poprzez platformę Moodle. Tematyka skupiała się wokół źródeł informacji naukowej, kryteriów wyszukiwania i oceny informacji, dziedzinowych zasobów elektronicznych. Integralną część kursu stanowiły treści dotyczące pisania prac zaliczeniowych, dyplomowych

(m.in. tworzenie przypisów, bibliografii załącznikowej, zasady cytowania). Był to kurs opcjonalny w semestrze zimowym 2009/2010 i 2010/2011. Propozycja kontynuowania kursu z tego zakresu wiedzy pojawiła się także w roku bieżącym. Kurs jest aktualnie modyfikowany i dostosowywany do wymogów organizacyjnych PK.

W roku akademickim 2011/12 całkowicie zmieniono sposób realizacji szkoleń bibliotecznych na PK. Odbycie szkolenia nie jest już wymagane do zapisu do Biblioteki PK. Zrezygnowano z prowadzenia tradycyjnych szkoleń, które zastąpiono prezentacją BPK podczas inauguracji roku akademickiego na poszczególnych wydziałach oraz Dniami Otwartymi organizowanymi w Bibliotece PK. W trakcie tych dni można poznać poszczególne agendy biblioteki, w bezpośrednim kontakcie z pracownikami uzyskać informacje na temat np. obsługi konta, wyszukiwania w katalogu. Dotychczasową wersję szkolenia on-line zastąpiono "Kursem on-line dla użytkowników Biblioteki PK" od 2011 roku. Kurs ten posadowiony jest na platformie e-learningowej PK i dostępny dla wszystkich użytkowników zalogowanych na platformie, bez konieczności podawania hasła do samego szkolenia. W zamierzeniu twórców nowa postać e-kursu stanowi pomoc dla wszystkich, którzy chcą samodzielnie i efektywnie korzystać z Biblioteki, jej usług i zasobów. Kurs składa się z trzech części:

- moduł I "Kurs on-line dla użytkowników Biblioteki PK" lekcja w programie exe, dotycząca agend, usług, zbiorów BPK oraz dwa filmiki na temat wyszukiwania dokumentów w katalogu bibliotecznym i z obsługi konta bibliotecznego;
- $-$  moduł II "Sprawdź się"  $-$  zestaw zadań samosprawdzających przygotowano w programach Hot Potatoes oraz za pomocą narzędzi Moodle'a;
- $-$  moduł III "Materiały uzupełniające"  $-$  zbiór najważniejszych linków przydatnych użytkownikowi podczas korzystania z Biblioteki PK.

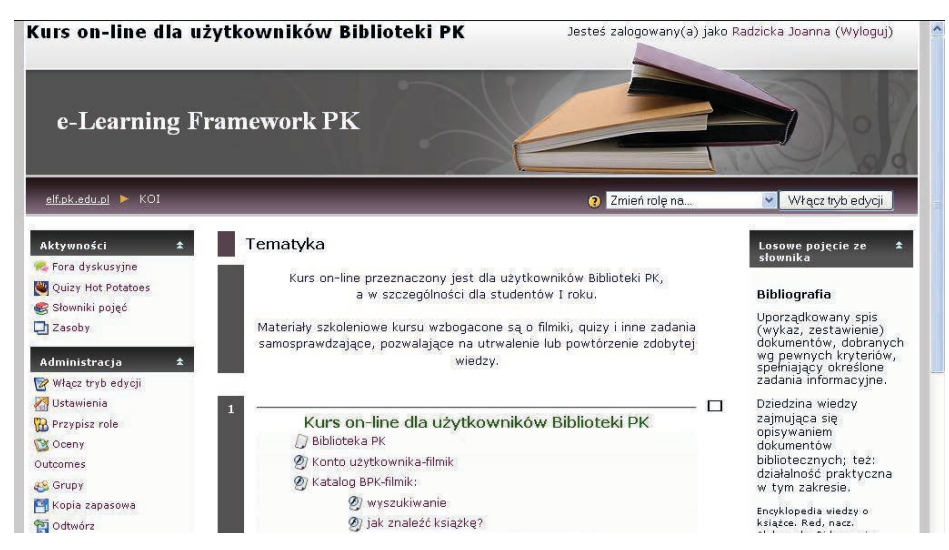

Rys. 4. Kurs on-line dla użytkowników BPK. Źródło: zbiory własne autorek.

Dalsze działania bibliotekarzy PK w zakresie e-learningu od 2010 roku związane są z projektem: "Politechnika XXI wieku — Program rozwojowy Politechniki Krakowskiej — najwyższej jakości dydaktyka dla przyszłych polskich inżynierów". Jest to projekt współfinansowany przez Unię Europejską realizowany w ramach Programu Operacyjnego Kapitał Ludzki, poddziałania "Wzmocnienie potencjału dydaktycznego uczelni"9 . Spośród szczegółowych celów projektu, w które wpasowuje się część wykonywana przez BPK, wymienić można: rozwój metod kształcenia na odległość, poprzez opracowanie i wdrożenie kursów w formie e-learningu i zwiększenie kompetencji kadry dydaktycznej<sup>10</sup>. W ramach projektu realizowanych jest 8 zadań. Działanie 7 pod tytułem "Rozwój E-Learningu", skierowane jest do wszystkich studentów i dydaktyków PK. W latach 2011-2015 różne jednostki PK przygotowują łącznie kilkadziesiąt kursów, w tym BPK 8 kursów.

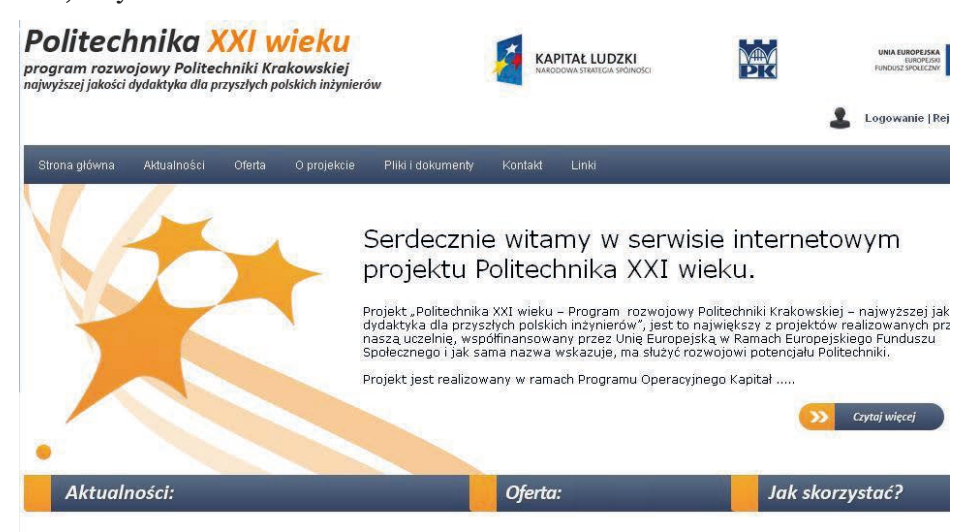

Rys. 5. Serwis informacyjny projektu "Politechnika XXI wieku". Źródło: Zbiory własne autorek.

<sup>9</sup> Priorytet IV "Szkolnictwo wyższe i nauka", Działanie 4.1 "Wzmocnienie i rozwój potencjału dydaktycznego uczelni oraz zwiększenie liczby absolwentów kierunków o kluczowym znaczeniu dla gospodarki opartej na wiedzy", Poddziałanie 4.1.1 "Wzmocnienie potencjału dydaktycznego uczelni".

<sup>10</sup> P*olitechnika XXI wieku - Program rozwojowy Politechniki Krakowskiej - najwyższej jakości dydaktyka dla przyszłych polskich inżynierów* [online], 2012 [dostęp: 2012-06-06]. Dostępny w World Wide Web: [http://](http://www.pk21.pk.edu.pl/poklpk/main.php) [www.pk21.pk.edu.pl/poklpk/main.php.](http://www.pk21.pk.edu.pl/poklpk/main.php)

Tworzenie kursów przez bibliotekarzy poprzedzone zostało kilkoma istotnymi działaniami. Przede wszystkim pracownicy BPK mieli możliwość przygotowania się do tworzenia kursów poprzez udział w szkoleniu "Nowoczesne metody nauczania — platforma Moodle", realizowanym jako wsparcie metodyczne i techniczne w ramach projektu "Politechnika XXI wieku...". Ponadto kilka osób rozszerzało swą wiedzę i umiejętności realizując w czasie prywatnym 100 godzinny kurs zdalny "Tworzenie kursów e-learningowych na platformie Moodle dla niewtajemniczonych", zorganizowany przez Warmińsko- -Mazurską Bibliotekę Pedagogiczną im. Karola Wojtyły w Elblągu<sup>11</sup>. Kolejnym krokiem przygotowawczym, przed przystąpieniem do opracowania treści i formy kursów, było badanie kompetencji informacyjnych studentów PK. Ankietowe badanie przeprowadzone na grupie kilkuset studentów pomogło określić zakres merytoryczny i stopień szczegółowości planowanych kursów. Dodatkowo na potrzeby kursu "Przygotowanie do pisania pracy dyplomowej" na wydziałach PK prowadzono rozmowy z dziekanami lub osobami prowadzącymi seminaria dyplomowe. Celem wywiadów było uzyskanie informacji odnośnie wymagań i wytycznych dotyczących pisania prac dyplomowych.

Zgodnie z wymogami formalnymi projektu "Politechnika XXI wieku..." realizacja kursów została szczegółowo zaplanowana i rozpisana. Osiem kursów przygotowanych będzie w latach 2011-2014, na każdy z nich przypada określona liczba godzin, w ramach których odbywają się kolejne etapy prac:

- 1. opracowanie sylabusa kursu;
- 2. opis kursu (m.in. cele, organizacja, tematyka);
- 3. przygotowanie treści poszczególnych tematów;
- 4. przygotowanie zadań ułatwiających przyswojenie treści;
- 5. przygotowanie samosprawdzających testów;
- 6. posadowienie przygotowanych materiałów na platformie testowanie i korekta.

Kursy przygotowywane przez bibliotekarzy PK adresowane są do różnych grup odbiorców. Dla studentów przeznaczone są:

- "Biblioteka naukowa pierwsze kroki";
- "Warsztat studenta przyszłego inżyniera";
- "Przygotowanie do pisania pracy dyplomowej";
- "Podstawy informacji naukowej" 7 wariantów dostosowanych do poszczególnych wydziałów Politechniki Krakowskiej.

Kolejne kursy to "Podstawy informacji naukowej" dla pracowników naukowych i dydaktycznych oraz doktorantów. Kursy te tworzone będą zarówno na poziomie podstawowym, jaki i specjalistycznym. Pierwszy przybliżać będzie:

— ofertę biblioteki PK (oddziały, usługi, zasoby);

<sup>11</sup> *Biblioteczne Centrum Zdalnej Edukacji* [online], 2012 [dostęp: 2012-06-06]. Dostępny w World Wide Web: [http://moodle.wmbp.edu.pl.](http://moodle.wmbp.edu.pl)

- wyszukiwanie informacji naukowej (sposoby, źródła);
- tematykę bibliografii (opisy bibliograficzne różnego typu dokumentów, zasady tworzenia przypisów, cytowania, tworzenia bibliografii załącznikowej, narzędzia do zarządzania bibliografią);
- zagadnienia dotyczące bibliometrii (narzędzia do wyszukiwania i analizy cytowań) oraz parametryzacji (wskaźniki, punktacje, listy, wymagania ministerialne);
- prawo autorskie;
- ideę otwartej nauki (Open Access).

W kursach specjalistycznych skierowanych dla pracowników naukowych i dydaktycznych poszczególnych wydziałów prezentowane treści zostaną rozszerzone i pogłębione. Znajdą się tu informacje dotyczące: norm i patentów, multidyscyplinarnych źródeł informacji, repozytorium PK, elektronicznych źródeł dziedzinowych, bibliometrii i parametryzacji.

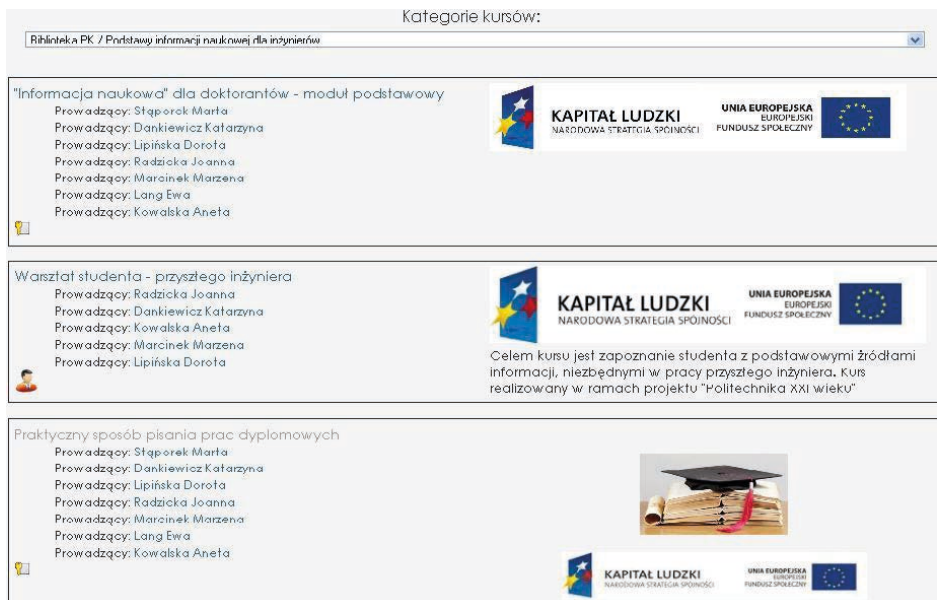

Rys. 6. Moduł Biblioteki PK z kursami dla użytkowników na platformie e-learningowej PK. Źródło: Zbiory własne autorek.

Kursy, które pracownicy BPK posadowili już na platformie e-learningowej to "Warsztat studenta-przyszłego inżyniera" oraz "Biblioteka naukowa – pierwsze kroki". Pierwszy z nich ma na celu zapoznanie studentów z podstawowymi źródłami informacji, niezbędnymi w pracy przyszłego inżyniera. Tematyka kursu obejmuje podstawowe źródła informacji, typy dokumentów, wydawnictwa normalizacyjne, patenty, zasoby Biblioteki PK, ukryty Internet, wytyczne do oceny wiarygodności źródeł i zasady cytowania dokumentów źródłowych. "Warsztat..." wzbogacony jest o zadania i materiały interaktywne, testy i ćwiczenia samosprawdzające oraz słownik terminologiczny. Drugi kurs ma za zadanie zapoznanie użytkowników z podstawowymi zadaniami i organizacją biblioteki naukowej na przykładzie BPK.

Kolejny kurs to "Przygotowanie do pisania pracy dyplomowej", od lipca 2012 r. udostępniony studentom PK na Moodle'u, jego efektem ma być zdobycie przez uczestników szkolenia umiejętności warsztatowych oraz redakcyjnych w pisaniu prac dyplomowych inżynierskich i magisterskich. Treści kursu podzielone są na 12 rozdziałów, ułożone według kolejności przygotowywania pracy dyplomowej i wzbogacone o materiały multimedialne. Po ukończeniu kursu student potrafi opracować i uporządkować materiał zawarty w pracy, formatować tekst wraz z elementami uzupełniającymi, poprawnie tworzyć przypisy i bibliografię załącznikową. Wie co to plagiat i dlaczego należy go unikać, zna cechy języka naukowego i zasady tworzenia definicji.

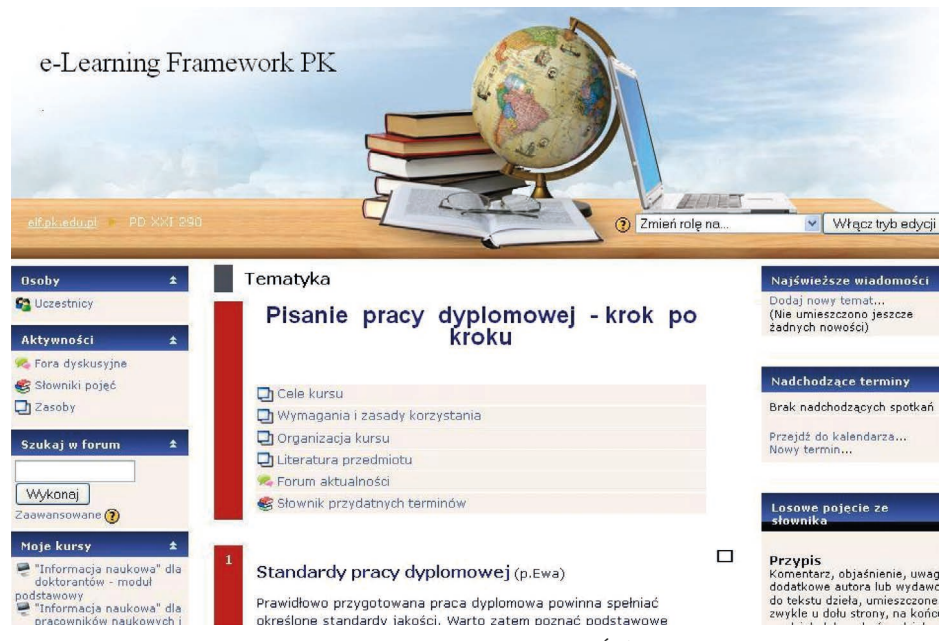

Rys. 7. Kurs " Przygotowanie do pisania pracy dyplomowej". Źródło: Zbiory własne autorek.

E-learning stanowi nową drogę także do realizacji zadań biblioteki. Ich wyrazem jest misja BPK12. I tak dzięki zdalnemu nauczaniu bibliotekarze wspierają edukację na Politechnice Krakowskiej, wpływają na rozwój umiejętności samokształcenia społeczności akademickiej. Wszystkie e-kursy organizowane przez BPK przeznaczone są do samodzielnej realizacji. Kolejność i czas przejścia poszczególnych rozdziałów (zagadnień danego szkolenia) zależą tylko od uczestnika, jego potrzeb, oczekiwań oraz posiadanej wiedzy. Nowe techniczne rozwiązania wdrażane do działań bibliotecznych pozwalają dostosowywać usługi do zmieniających się oczekiwań użytkowników, a także przyczyniają się do rozwoju kompetencji zawodowych środowiska akademickiego. Kursy konstruowane są w taki sposób, aby student i pracownik naukowy na różnych etapach swojej edukacji lub pracy mógł do nich powrócić i wykorzystać w celu uzyskania konkretnej informacji i pomocy. W związku z e-learningiem pojawia się także możliwość i konieczność doskonalenia się bibliotekarzy jako twórców kursów. Praktykowanie e-learningu wpływa na kreatywność w pracy bibliotekarza, daje bodziec do tworzenia kolejnych kursów oraz modyfikowania, uatrakcyjniania i aktualizowania materiałów już istniejących.

## **Bibliografia:**

- 1. Bednarek J., Lubina E., *Kształcenie na odległość: podstawy dydaktyki, Warszawa 2008.*
- 2.*Biblioteczne Centrum Zdalnej Edukacji* [online], 2012 [dostęp: 2012-06-06]. Dostępny w World Wide Web: [http://moodle.wmbp.edu.pl.](http://moodle.wmbp.edu.pl/)
- 3.*E-learning Framework PK* [online], 2012 [dostęp: 2012-06-06]. Dostępny w World Wide Web:<http://info.elf.pk.edu.pl/>.
- 4. *eXeeXeLearning* [online], 2012 [dostęp: 2012-06-06], Dostępny w World Wide Web: <http://exelearning.org/wiki>.
- 5.*GNU General Public License.* In *Wikipedia* [online], 2012 [dostęp: 2012-06-06]. Dostępny wWorld Wide Web: [http://pl.wikipedia.org/wiki/GNU\\_General\\_Public\\_License.](http://pl.wikipedia.org/wiki/GNU_General_Public_License)
- 6.*Hot Potatoes* [online], 2012 [dostęp: 2012-06-06]. Dostępny w World Wide Web: <http://hotpot.uvic.ca/>.
- 7.*Kodeks etyki bibliotekarza i pracownika informacji* [online], 2012 [dostęp: 2012-06- 06]. Dostępny w World Wide Web: [http://ebib.oss.wroc.pl/sbp/kodeks\\_etyki.html.](http://ebib.oss.wroc.pl/sbp/kodeks_etyki.html)
- 8.Kuciapski M., *Koncepcja i formy e-learningu* [online], 2012 [dostęp: 2012-06-06]. Dostępny w World Wide Web: [http://www.slideshare.net/mkuciapski/koncepcja-i-](http://www.slideshare.net/mkuciapski/koncepcja-i-formy-elearningu-presentation) [-formy-elearningu-presentation](http://www.slideshare.net/mkuciapski/koncepcja-i-formy-elearningu-presentation).
- 9.*Misja Biblioteki Politechniki Krakowskiej im. T. Kościuszki* [online], 2012 [dostęp: 2012- 06-06]. Dostępny w World Wide Web: [http://www.biblos.pk.edu.pl/misja.](http://www.biblos.pk.edu.pl/misja)
- 10.*Moodle* [online], 2012 [dostęp: 2012-06-06]. Dostępny w World Wide Web[: http://](http://moodle.org/) [moodle.org/](http://moodle.org/).
- 11. Penkowska G., *Meandry e-learningu,* Warszawa 2010.
- 12.*Politechnika XXI wieku Program rozwojowy Politechniki Krakowskiej najwyższej jakości dydaktyka dla przyszłych polskich inżynierów* [online], 2012 [dostęp: 2012-06- 06]. Dostępny w World Wide Web: [http://www.pk21.pk.edu.pl/poklpk/main.php.](http://www.pk21.pk.edu.pl/poklpk/main.php)
- 13.*Rules for good design* [online], 2012 [dostęp: 2012-06-06]. Dostępny w World Wide Web: [http://www.webbasedtraining.com/primer\\_rules.aspx](http://www.webbasedtraining.com/primer_rules.aspx).
- 14. Zajączkowski G., *Metodyka e-learningu* [online], 2012 [dostęp: 2012-06-06]. Dostępny w World Wide Web: [http://www.eid.edu.pl/blog/wpis,metodyka\\_e-lear](http://www.eid.edu.pl/blog/wpis,metodyka_e-learningu,410.html)[ningu,410.html](http://www.eid.edu.pl/blog/wpis,metodyka_e-learningu,410.html).

## **Jak nas cytować:**

Kowalska Aneta, Radzicka Joanna, *E-learning wsparciem dla biblioteki, "Biblioteka i Edukacja"*, [online], 2012, nr 1. Dostępny w World Wide Web: [http://www.](http://www.bg.up.krakow.pl/bie/?p=595) [bg.up.krakow.pl/bie/?p=595](http://www.bg.up.krakow.pl/bie/?p=595)